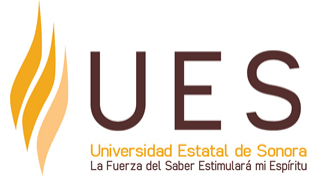

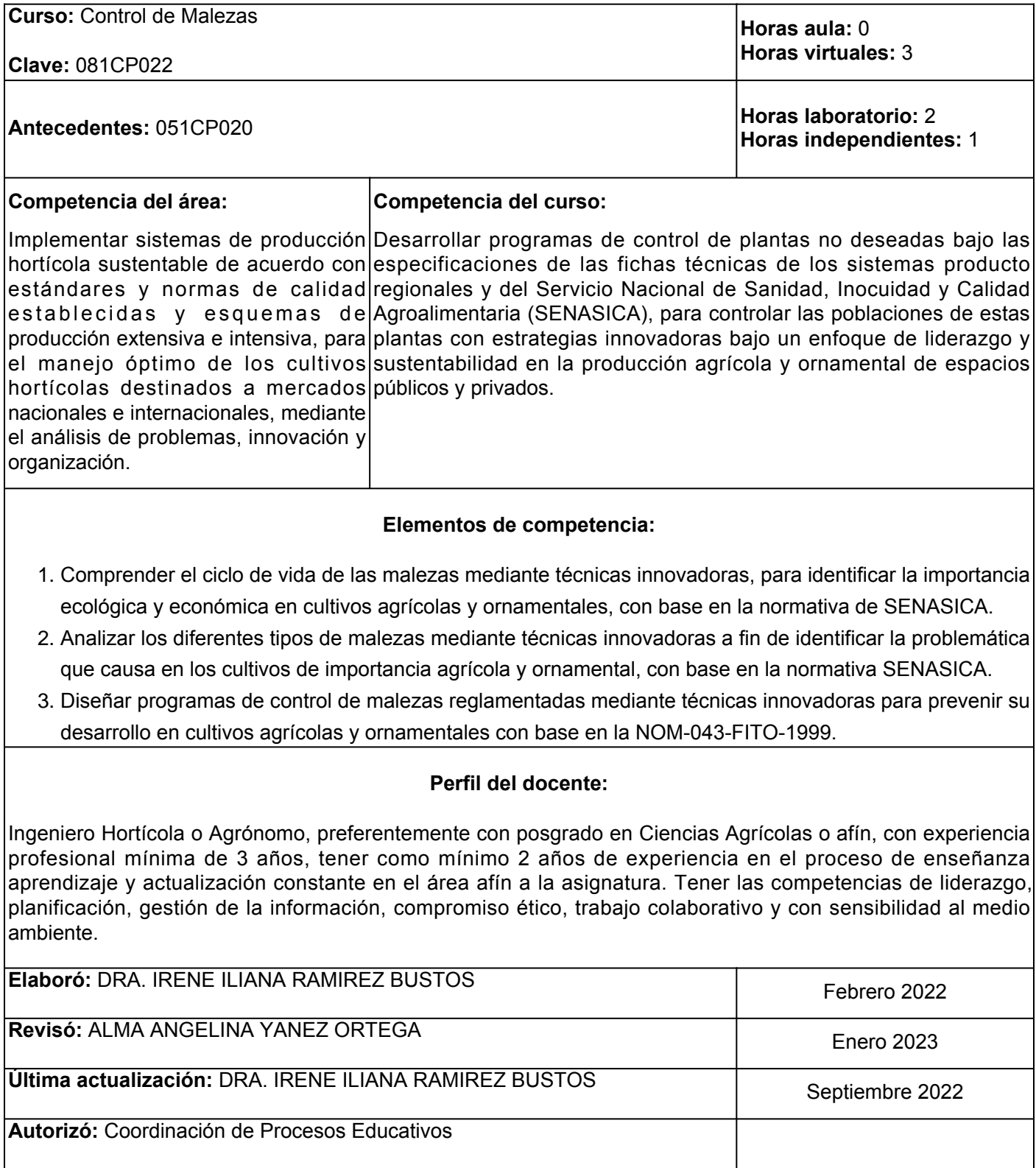

**Elemento de competencia 1:** Comprender el ciclo de vida de las malezas mediante técnicas innovadoras, para identificar la importancia ecológica y económica en cultivos agrícolas y ornamentales, con base en la normativa de SENASICA.

**Competencias blandas a promover:** Innovación

#### **EC1 Fase I: Importancia económica, ecológica y manejo de las malezas.**

**Contenido:** Importancia económica de las malezas, características fisiológicas, reproducción y competencia entre cultivo y maleza.

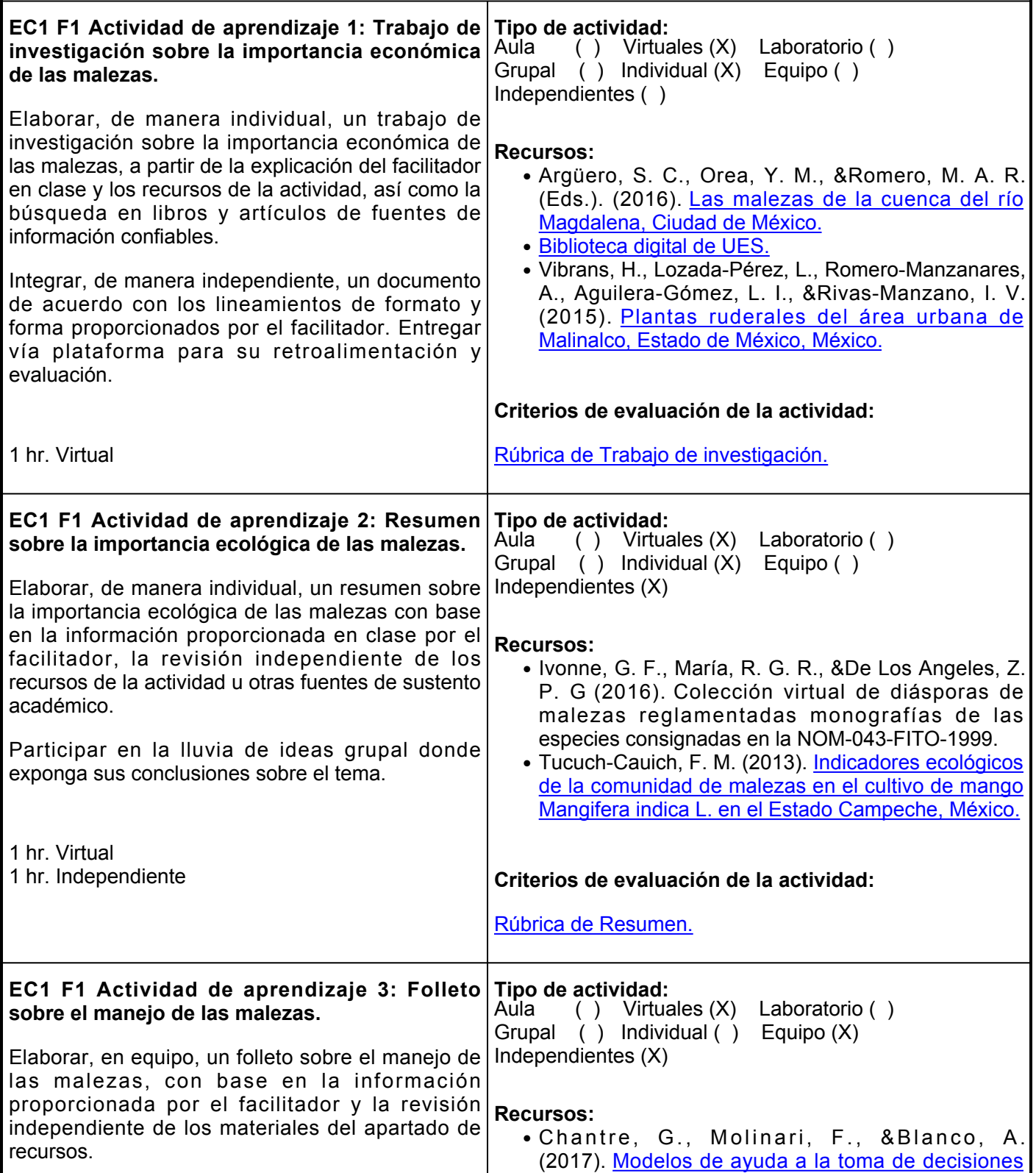

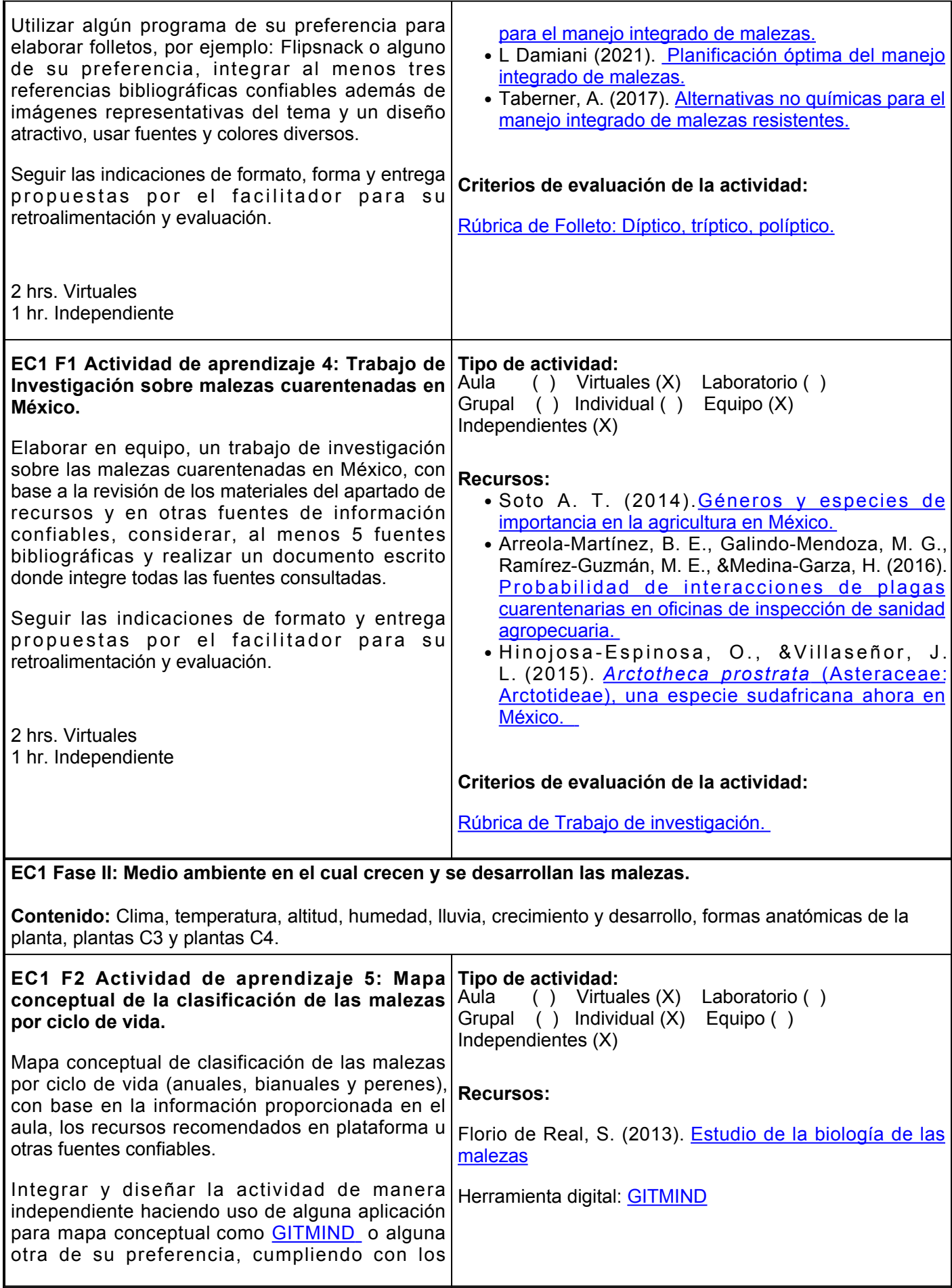

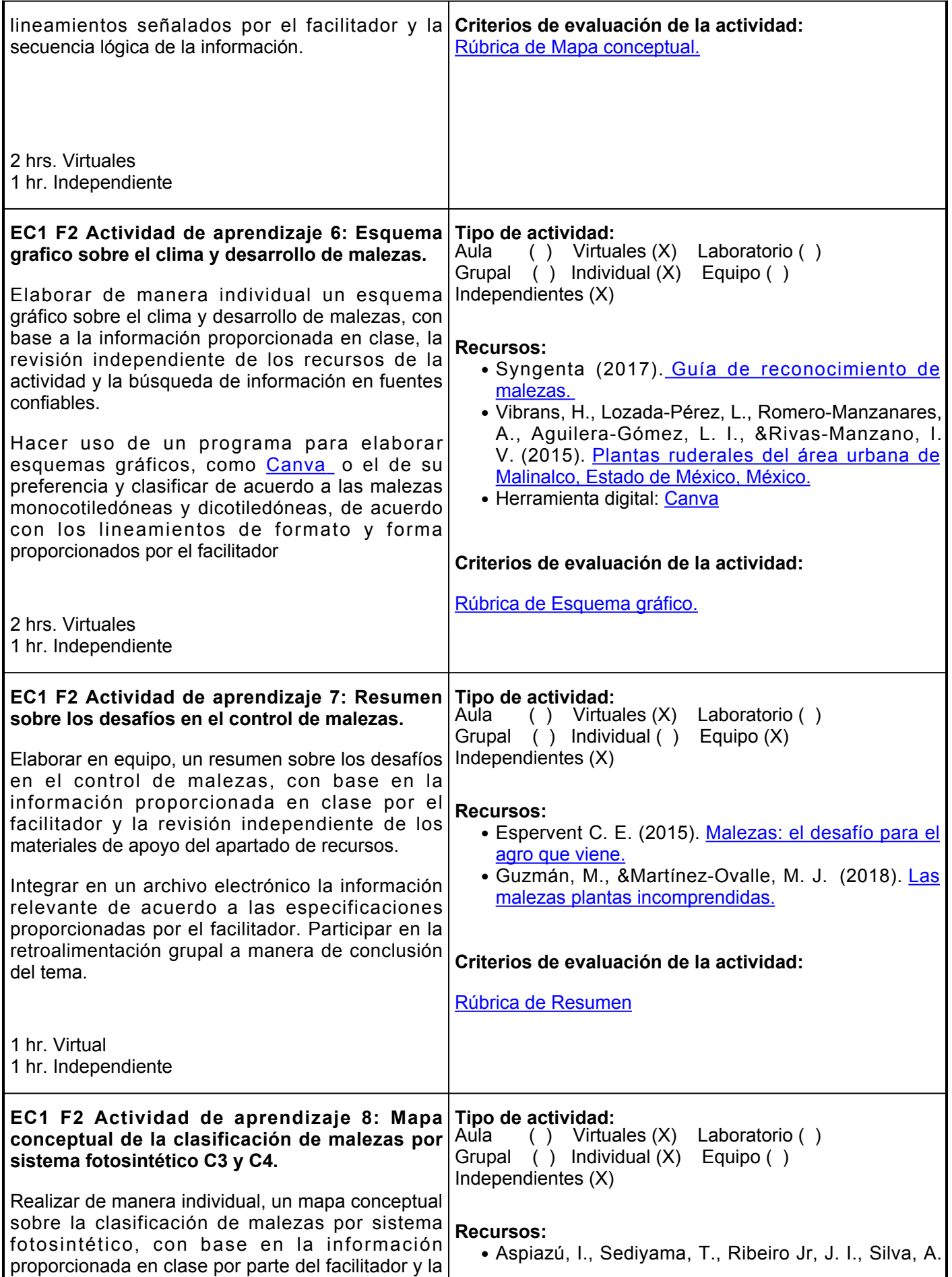

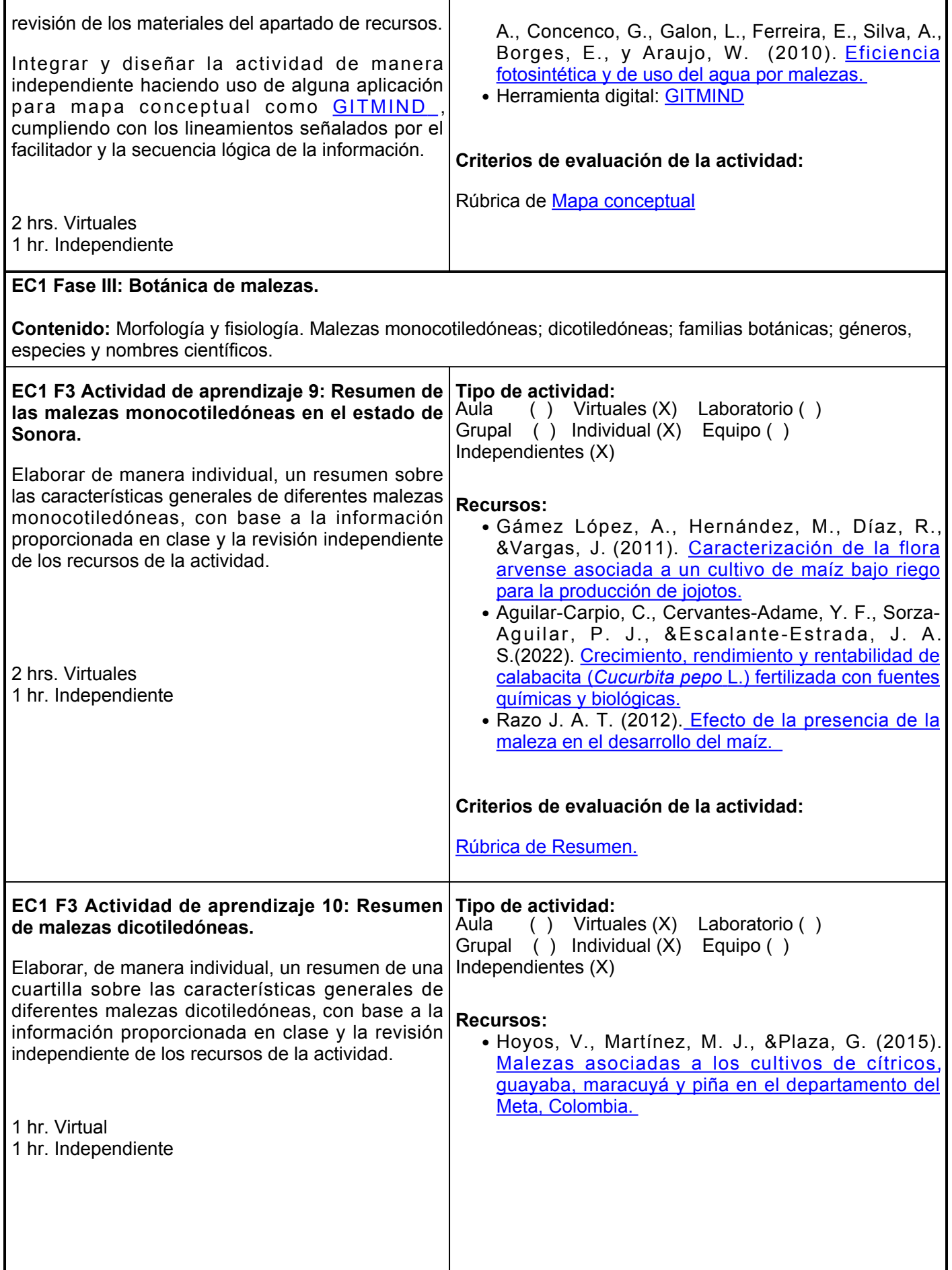

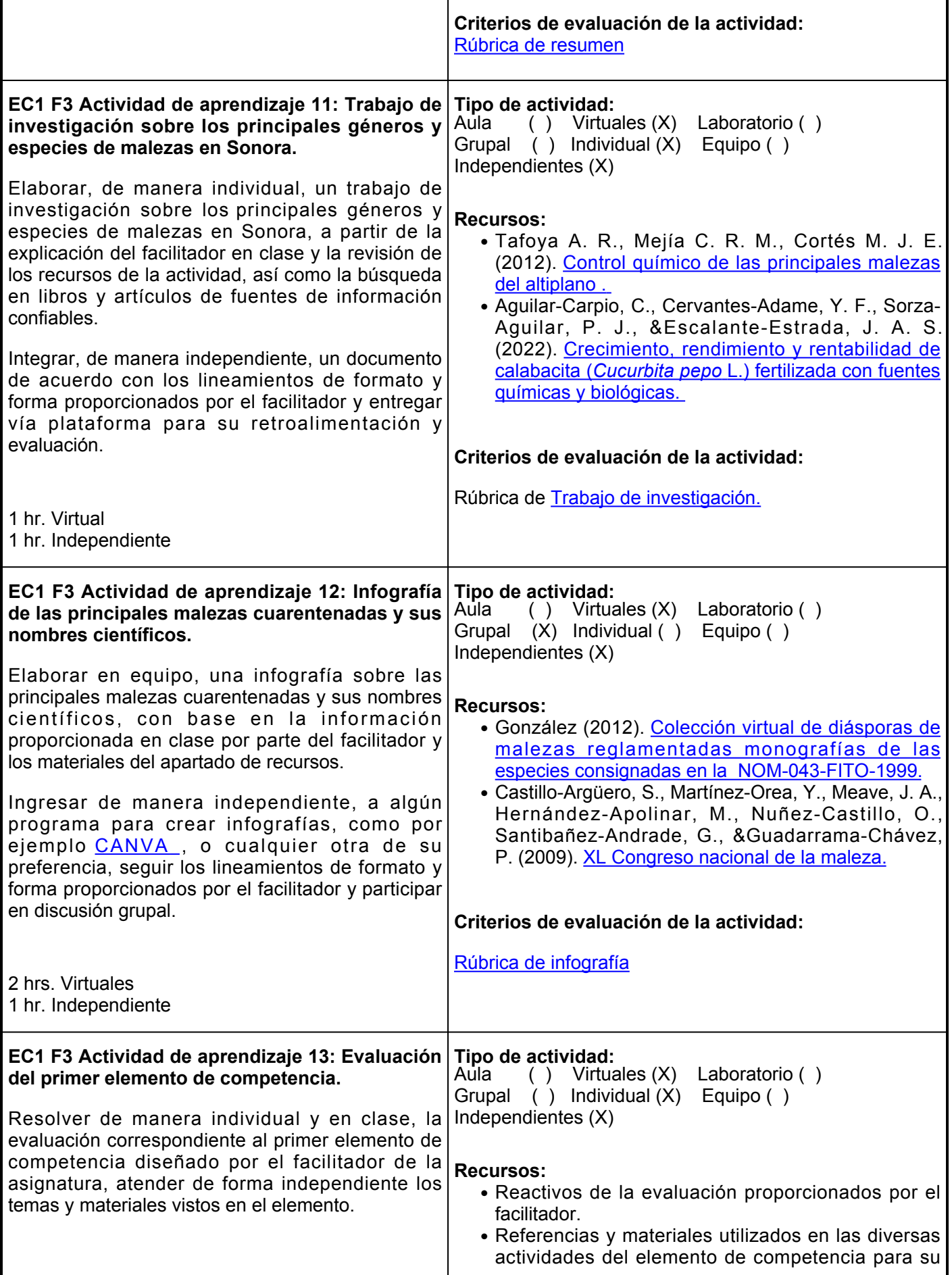

# **Criterios de evaluación de la actividad:**

Conforme a los aciertos de los reactivos de la evaluación.

## **Evaluación formativa:**

- Trabajo de investigación sobre la importancia económica de las malezas.
- Resumen sobre la importancia ecológica de las malezas.
- Folleto sobre el manejo de las malezas.
- Trabajo de Investigación sobre malezas cuarentenadas en México.
- Mapa conceptual de la clasificación de las malezas por ciclo de vida.
- Esquema gráfico sobre el clima y desarrollo de malezas.
- Resumen sobre los desafíos en el control de malezas.
- Mapa conceptual de la clasificación de malezas por sistema fotosintético C3 y C4.
- Lluvia de ideas grupal donde exponga sus conclusiones sobre el tema.

# **Fuentes de información**

- Aguilar-Carpio, C., Cervantes-Adame, Y. F., Sorza-Aguilar, P. J., &Escalante-Estrada, J. A. S. (2022). Crecimiento, rendimiento y rentabilidad de calabacita (*Cucurbita pepo* L.) fertilizada con fuentes químicas y biológicas.<https://www.scielo.org.mx/pdf/tl/v40/2395-8030-tl-40-e1059.pdf>
- Aspiazú, I., Sediyama, T., Ribeiro Jr, J. I., Silva, A. A., Concenco, G., Galon, L., Ferreira, E., Silva, A., Borges, E., y Araujo, W. (2010). Eficiencia fotosintética y de uso del agua por malezas. Planta Daninha, Viçosa-MG. 28 (1). 87-92. [https://www.scielo.br/j/pd/a/6sJBd3F6BrGvGK35YZRyPBt/?format=pdf&langes](https://www.scielo.br/j/pd/a/6sJBd3F6BrGvGK35YZRyPBt/?format=pdf&lang=es)
- Argüero, S. C., Orea, Y. M., &Romero, M. A. R. (Eds.). (2016).Las malezas de la cuenca del río Magdalena, Ciudad de México. Universidad Autonoma de México. [https://www.researchgate.net/profile/Silvia-](https://www.researchgate.net/profile/Silvia-Argueero/publication/263474047_Establecimiento_de_tres_especies_arboreas_en_la_cuenca_del_rio_Magdalena_Mexico/links/59315811a6fdcc89e795fefa/Establecimiento-de-tres-especies-arboreas-en-la-cuenca-del-rio-Magdalena-Mexico.pdf?_sg%5B0%5D=started_experiment_milestone&origin=journalDetail)Argueero/publication/263474047 Establecimiento de tres especies arboreas en la cuenca del rio M [agdalena\\_Mexico/links/59315811a6fdcc89e795fefa/Establecimiento-de-tres-especies-arboreas-en-la](https://www.researchgate.net/profile/Silvia-Argueero/publication/263474047_Establecimiento_de_tres_especies_arboreas_en_la_cuenca_del_rio_Magdalena_Mexico/links/59315811a6fdcc89e795fefa/Establecimiento-de-tres-especies-arboreas-en-la-cuenca-del-rio-Magdalena-Mexico.pdf?_sg%5B0%5D=started_experiment_milestone&origin=journalDetail)cuenca-del-rio-Magdalena-Mexico.pdf? sg%5B0%5D=started experiment milestone&originjournalDetail
- Arreola-Martínez, B. E., Galindo-Mendoza, M. G., Ramírez-Guzmán, M. E., &Medina-Garza, H. (2016)[. Probabilidad de interacciones de plagas cuarentenarias en oficinas de inspección de sanidad](https://www.researchgate.net/profile/M-E-Ramirez-Guzman/publication/324993911_PROBABILIDAD_DE_INTERCEPCIONES_DE_PLAGAS_CUARENTENARIAS_EN_OFICINAS_DE_INSPECCION_DE_SANIDAD_AGROPECUARIA_Probability_of_intersection_of_quarantine_pests_in_offices_of_agricultural_health_inspection/links/5e16273b299bf10bc39db1e7/PROBABILIDAD-DE-INTERCEPCIONES-DE-PLAGAS-CUARENTENARIAS-EN-OFICINAS-DE-INSPECCION-DE-SANIDAD-AGROPECUARIA-Probability-of-intersection-of-quarantine-pests-in-offices-of-agricultural-health-inspection.pdf) [agropecuaria.](https://www.researchgate.net/profile/M-E-Ramirez-Guzman/publication/324993911_PROBABILIDAD_DE_INTERCEPCIONES_DE_PLAGAS_CUARENTENARIAS_EN_OFICINAS_DE_INSPECCION_DE_SANIDAD_AGROPECUARIA_Probability_of_intersection_of_quarantine_pests_in_offices_of_agricultural_health_inspection/links/5e16273b299bf10bc39db1e7/PROBABILIDAD-DE-INTERCEPCIONES-DE-PLAGAS-CUARENTENARIAS-EN-OFICINAS-DE-INSPECCION-DE-SANIDAD-AGROPECUARIA-Probability-of-intersection-of-quarantine-pests-in-offices-of-agricultural-health-inspection.pdf)
- Castillo-Argüero, S., Martínez-Orea, Y., Meave, J. A., Hernández-Apolinar, M., Nuñez-Castillo, O., Santibañez-Andrade, G., &Guadarrama-Chávez, P. (2009). Flora: susceptibilidad de la comunidad a la invasión de malezas nativas y exóticas. Biodiversidad del ecosistema del Pedregal de San Ángel, 107- 117.Lista florística del bosque de galería del río Metztitlán, Hidalgo, México. [https://somecima.com/wp](https://somecima.com/wp-content/uploads/2020/10/Memoria-Congreso-2019.pdf)[content/uploads/2020/10/Memoria-Congreso-2019.pdf](https://somecima.com/wp-content/uploads/2020/10/Memoria-Congreso-2019.pdf)
- Chantre, G., Molinari, F., &Blanco, A. (2017). Modelos de ayuda a la toma de decisiones para el manejo integrado de malezas. [https://inta.gob.ar/sites/default/files/inta\\_productividad\\_y\\_medio\\_ambiente.pdf#pa](https://inta.gob.ar/sites/default/files/inta_productividad_y_medio_ambiente.pdf#page=82)ge=82
- Espervent C. E. (2015). Malezas: el desafío para el agro que viene. Revista de investigadores ●agropecuarios. 41 (3). 235-240

[https://repositorio.inta.gob.ar/xmlui/bitstream/handle/20.500.12123/440/RIA\\_2015\\_VOLUMEN%2041\\_N%](https://repositorio.inta.gob.ar/xmlui/bitstream/handle/20.500.12123/440/RIA_2015_VOLUMEN%2041_N%C2%BA3_p.235-240.pdf?sequence=1&isAllowed=y) [C2%BA3\\_p.235-240.pdf?sequence=1&isAllowd=y](https://repositorio.inta.gob.ar/xmlui/bitstream/handle/20.500.12123/440/RIA_2015_VOLUMEN%2041_N%C2%BA3_p.235-240.pdf?sequence=1&isAllowed=y)

- L Damiani (2021). Planificación óptima del manejo integrado de malezas. [https://inta.gob.ar/sites/default/files/inta\\_productividad\\_y\\_medio\\_ambiente.pdf#page=82](https://inta.gob.ar/sites/default/files/inta_productividad_y_medio_ambiente.pdf#page=82)  $\bullet$  L
- Florio de Real, S. (2013). Estudio de la biología de las malezas. <u>https://vinculando.org/wp</u>[content/uploads/kalins-pdf/singles/estudio-de-la-biologia-de-las-malezas.pdf](https://vinculando.org/wp-content/uploads/kalins-pdf/singles/estudio-de-la-biologia-de-las-malezas.pdf)
- Guzmán, M., &Martínez-Ovalle, M. J. (2018). Las malezas plantas incomprendidas.
- Hinojosa-Espinosa, O., &Villaseñor, J. L. (2015). Arctotheca prostrata (Asteraceae: Arctotideae), una especie sudafricana ahora en México. <https://www.scielo.org.mx/pdf/bs/v93n4/v93n4a18.pdf>
- Hoyos, V., Martínez, M. J., &Plaza, G. (2015). Malezas asociadas a los cultivos de cítricos, guayaba, maracuya, y piña en el departamento del Meta, Colombia. <http://www.scielo.org.co/pdf/rcch/v9n2/v9n2a10.pdf>
- Taberner, A. (2017). Alternativas no químicas para el manejo integrado de malezas resistentes. [https://repositoriodigital.uns.edu.ar/bitstream/handle/123456789/5754/DAMIANI%20L.%20-](https://repositoriodigital.uns.edu.ar/bitstream/handle/123456789/5754/DAMIANI%20L.%20-%20TESIS.pdf?sequence=2) [%20TESIS.pdf?sequence=2](https://repositoriodigital.uns.edu.ar/bitstream/handle/123456789/5754/DAMIANI%20L.%20-%20TESIS.pdf?sequence=2)
- Soto, A. T. Géneros y especies de importancia en la agricultura en México. Revista Mexicana de Fitopatología Vol. 32. 2014. [https://www.smf.org.mx/rmf/suplemento/docs/Volumen322014/Taller/TALLER\\_NEMATODOS\\_TOV](https://www.smf.org.mx/rmf/suplemento/docs/Volumen322014/Taller/TALLER_NEMATODOS_TOVARSOTO.pdf) [ARSOTO.pdf](https://www.smf.org.mx/rmf/suplemento/docs/Volumen322014/Taller/TALLER_NEMATODOS_TOVARSOTO.pdf)
- Tafoya A. R., Mejía C. R. M., Cortés M. J. E. (2012). Control químico de las principales malezas del altiplano.<https://somecima.com/wp-content/uploads/2018/07/2017.pdf#page=87>
- Tucuch-Cauich, F. M. (2013). Indicadores ecológicos de la comunidad de malezas en el cultivo de mango Mangifera indica L. en el Estado Campeche, México. [http://www.revistaphyton.fund](http://www.revistaphyton.fund-romuloraggio.org.ar/vol82/TUCUCH.pdf)[romuloraggio.org.ar/vol82/TUCUCH.pdf](http://www.revistaphyton.fund-romuloraggio.org.ar/vol82/TUCUCH.pdf)
- Vibrans, H., Lozada-Pérez, L., Romero-Manzanares, A., Aguilera-Gómez, L. I., &Rivas-Manzano, I. V. (2015). Plantas ruderales del área urbana de Malinalco, Estado de México, México. <https://www.scielo.org.mx/pdf/bs/v93n4/v93n4a21.pdf>
- Ivonne, G. F., María, R. G. R., &De Los Angeles, Z. P. G (2016). Colección virtual de diásporas de ●malezas reglamentadas monografías de las especies consignadas en la NOM-043-FITO-1999.

**Elemento de competencia 2:** Analizar los diferentes tipos de malezas mediante técnicas innovadoras a fin de identificar la problemática que causa en los cultivos de importancia agrícola y ornamental, con base en la normativa SENASICA.

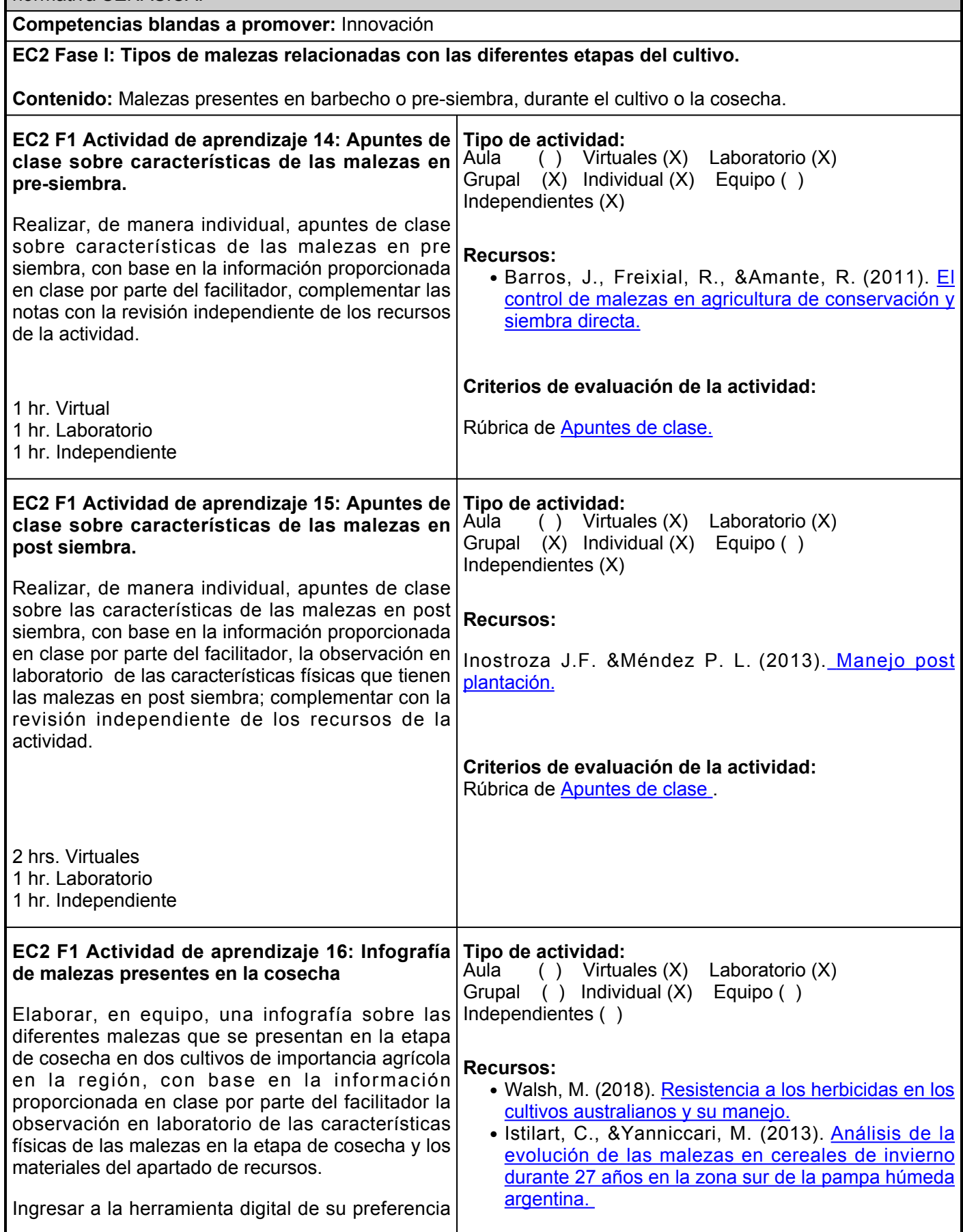

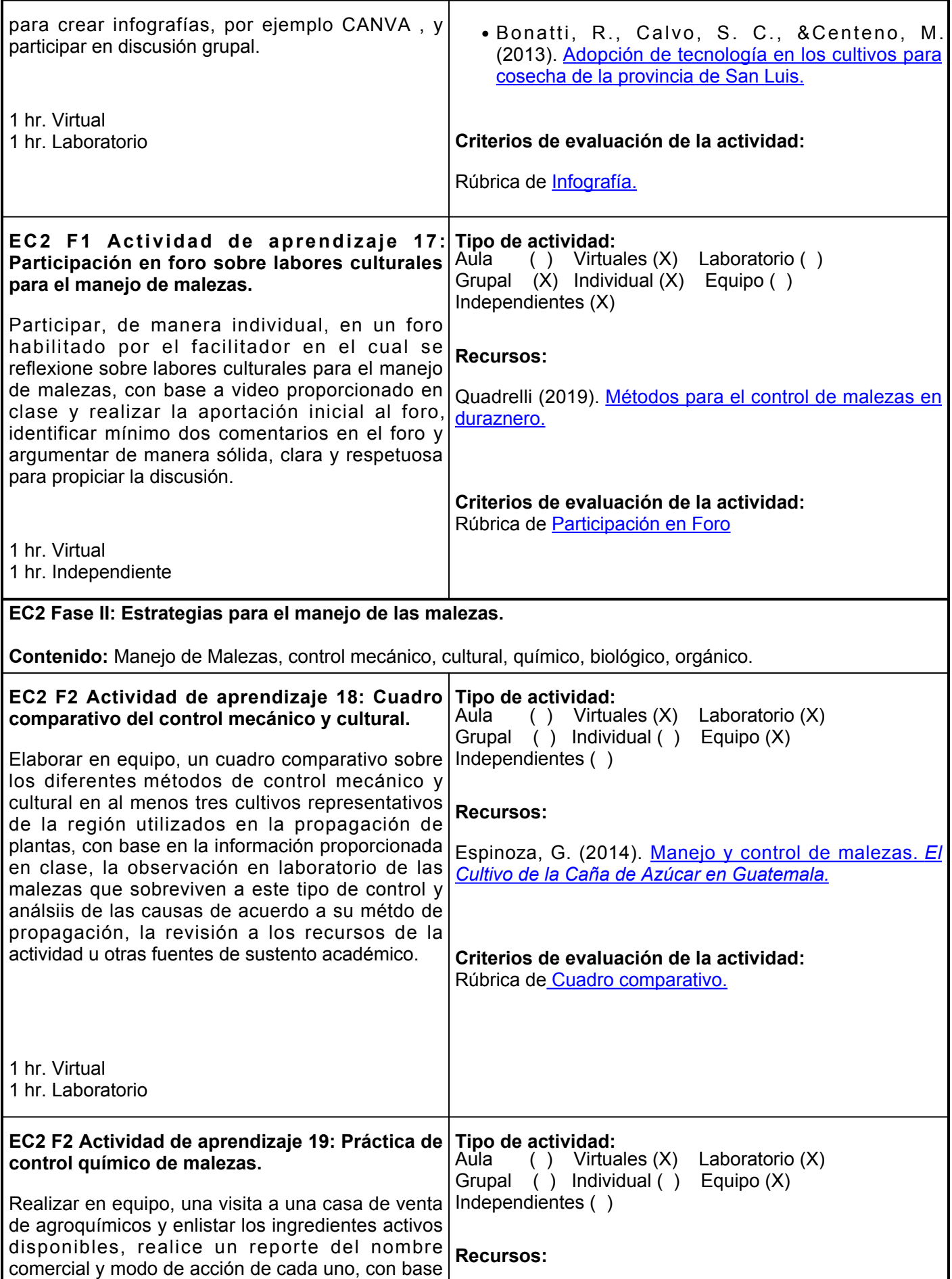

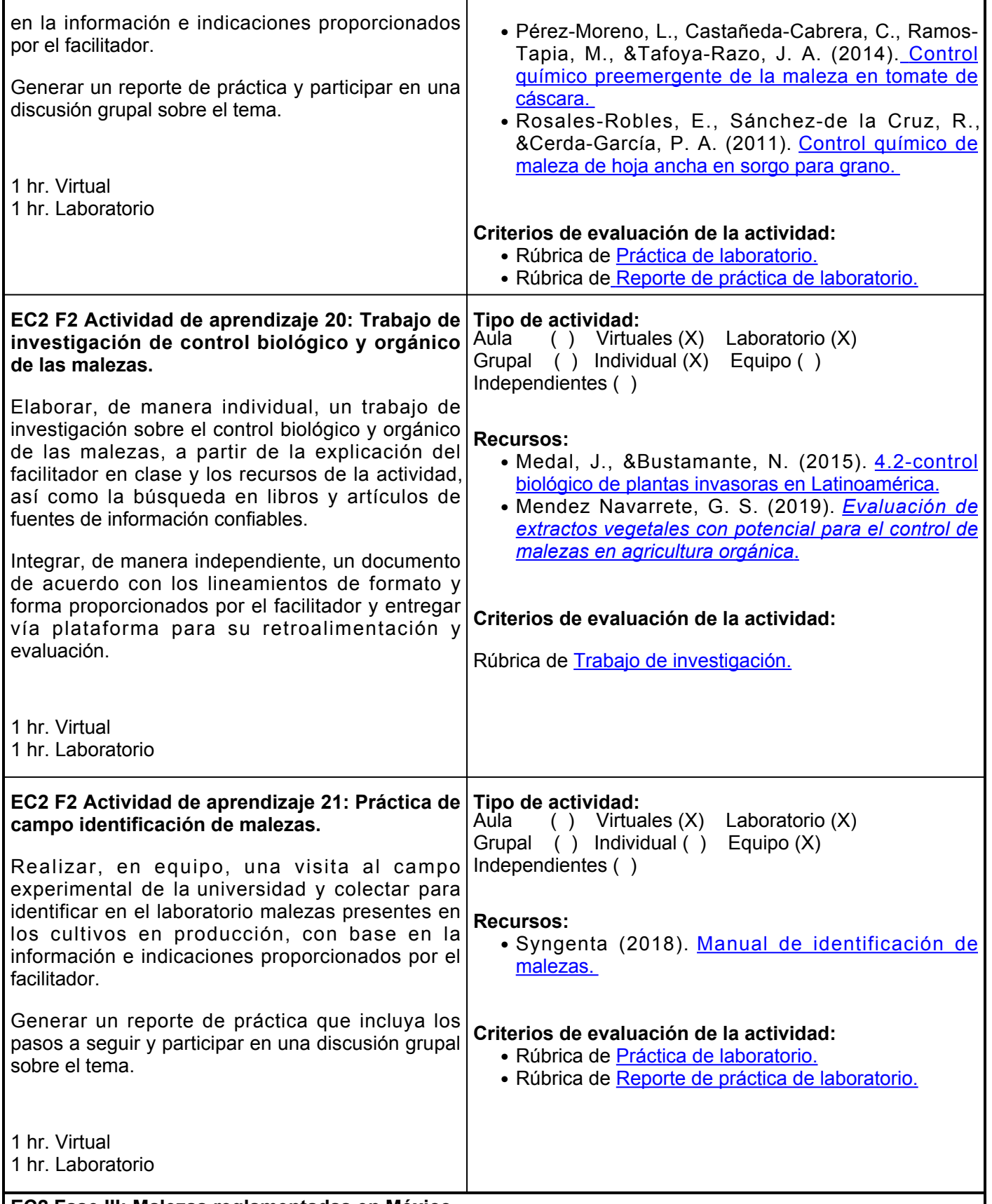

**EC2 Fase III: Malezas reglamentadas en México.**

**Contenido:** Malezas reglamentadas presentes en México, especificaciones para prevenir la introducción de malezas cuarentenarias NOM-043-FITO-1999, especies y cultivos donde se presentan.

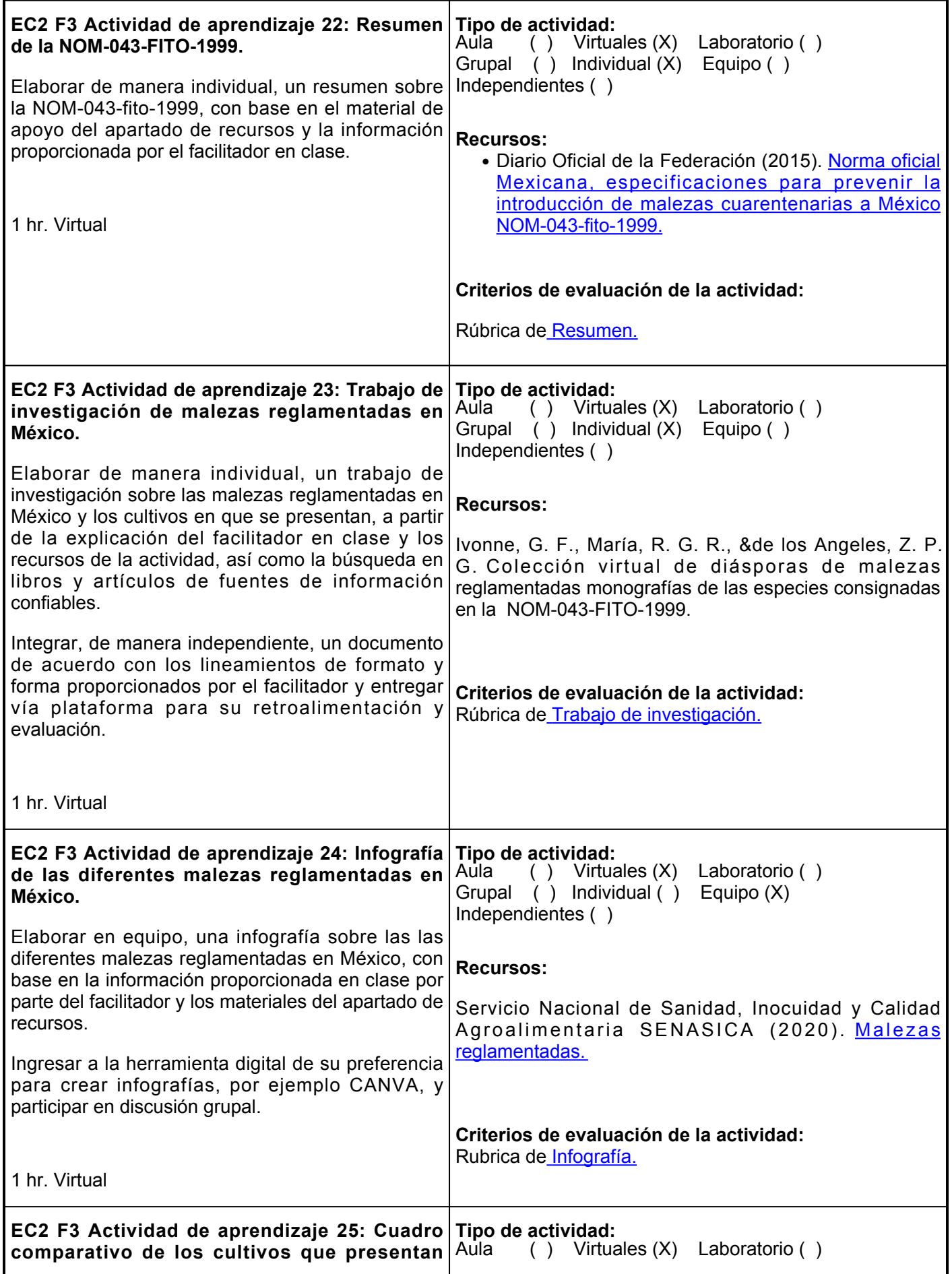

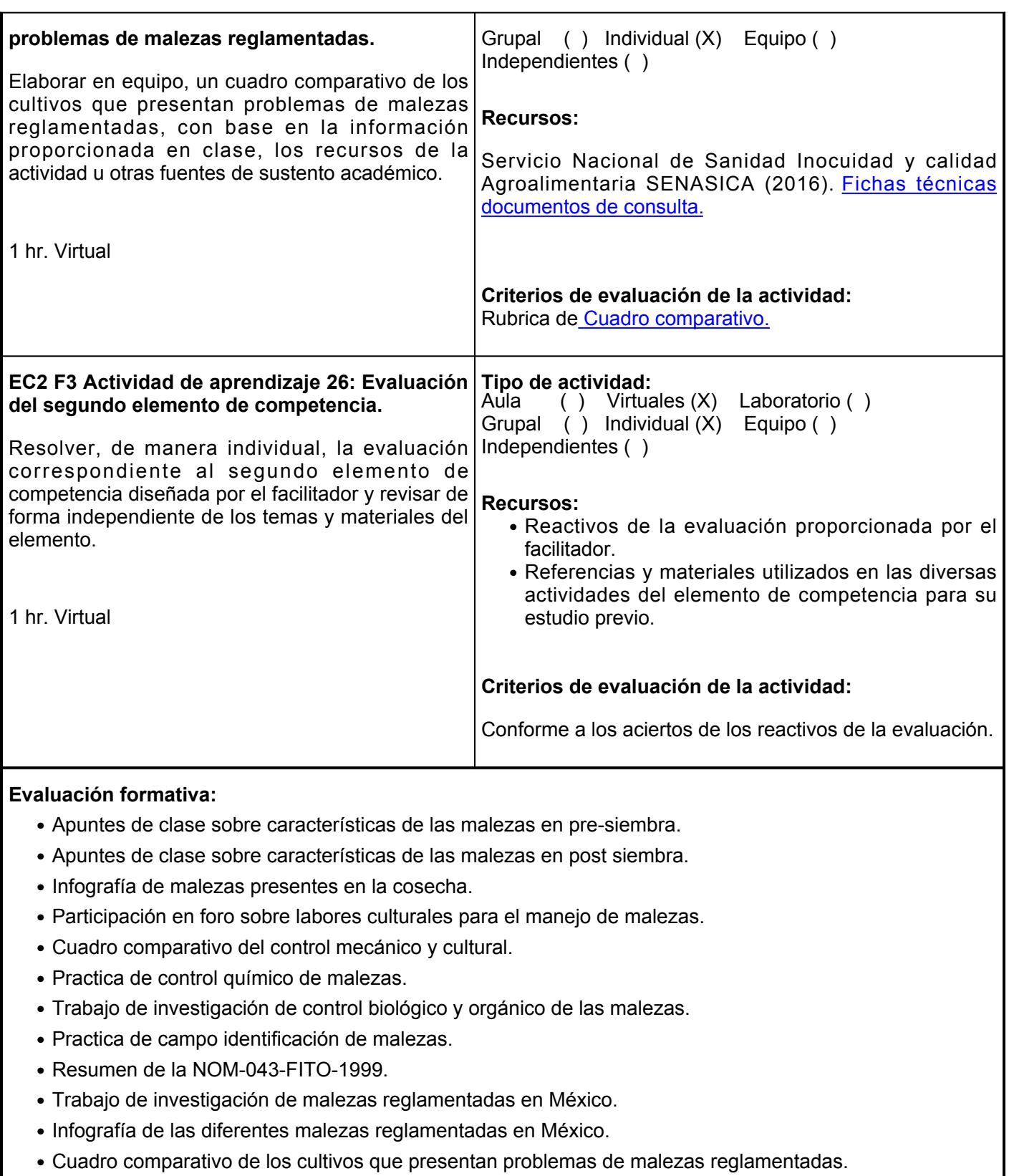

- Cuadro comparativo del control mecánico y cultural.
- Practica de control químico de malezas.
- Trabajo de investigación de control biológico y orgánico de las malezas.
- Practica de campo identificación de malezas.
- Evaluación correspondiente al segundo elemento de competencia

### **Fuentes de información**

- $\bullet$  Barros, J., Freixial, R., &Amante, R. (2011). El control de malezas en agricultura de conservación y siembra directa.<https://dspace.uevora.pt/rdpc/bitstream/10174/4504/1/Revista%20Tierras.pdf>
- Bonatti, R., Calvo, S. C., &Centeno, M. (2013). Adopción de tecnología en los cultivos para cosecha de la provincia de San

Luis. [https://rdu.unc.edu.ar/bitstream/handle/11086/16114/Adopci%C3%B3n%20de%20tecnolog%C3%AD](https://rdu.unc.edu.ar/bitstream/handle/11086/16114/Adopci%C3%B3n%20de%20tecnolog%C3%ADa%20en%20los%20cultivos%20para%20cosecha%20de%20la%20provincia%20de%20San%20Luis.pdf?sequence=5) [a%20en%20los%20cultivos%20para%20cosecha%20de%20la%20provincia%20de%20San%20Luis.pdf?](https://rdu.unc.edu.ar/bitstream/handle/11086/16114/Adopci%C3%B3n%20de%20tecnolog%C3%ADa%20en%20los%20cultivos%20para%20cosecha%20de%20la%20provincia%20de%20San%20Luis.pdf?sequence=5) [sequence=5](https://rdu.unc.edu.ar/bitstream/handle/11086/16114/Adopci%C3%B3n%20de%20tecnolog%C3%ADa%20en%20los%20cultivos%20para%20cosecha%20de%20la%20provincia%20de%20San%20Luis.pdf?sequence=5)

- Diario Oficial de la Federación (2015). Norma oficial Mexicana, especificaciones para prevenir la introducción de malezas cuarentenarias a México NOM-043-fito-1999. <http://legismex.mty.itesm.mx/normas/fito/fito043.pdf>
- Espinoza, G. (2014). Manejo y control de malezas. *El Cultivo de la Caña de Azúcar en Guatemala.*<https://cengicana.org/files/20150902101640359.pdf>
- Inostroza J.F. &Méndez P. L. (2013). Manejo post plantación. [https://biblioteca.inia.cl/bitstream/handle/20.500.14001/7275/NR36482.pdf?sequence=12&isAll](https://biblioteca.inia.cl/bitstream/handle/20.500.14001/7275/NR36482.pdf?sequence=12&isAllowed=y) [owd=y](https://biblioteca.inia.cl/bitstream/handle/20.500.14001/7275/NR36482.pdf?sequence=12&isAllowed=y)
- Istilart, C., &Yanniccari, M. (2013). Análisis de la evolución de las malezas en cereales de invierno durante 27 años en la zona sur de la pampa húmeda argentina. [https://inta.gob.ar/sites/default/files/script-tmp](https://inta.gob.ar/sites/default/files/script-tmp-inta_-_barrow_-_cosecha_fina_2012.pdf#page=113)inta - barrow - cosecha fina 2012.pdf#page=113
- Ivonne, G. F., María, R. G. R., &de los Angeles, Z. P. G. Colección virtual de diásporas de malezas reglamentadas monografías de las especies consignadas en la NOM-043-FITO-1999.
- Syngenta (2018). Manual de identificación de malezas. [https://www.controltempranodemalezas.com/wp](https://www.controltempranodemalezas.com/wp-content/files_mf/1519404443MANUALMALEZASMAIZ_web_23_02_18.pdf)[content/files\\_mf/1519404443MANUALMALEZASMAIZ\\_web\\_23\\_02\\_18.pdf](https://www.controltempranodemalezas.com/wp-content/files_mf/1519404443MANUALMALEZASMAIZ_web_23_02_18.pdf)
- Servicio Nacional de Sanidad, Inocuidad y Calidad Agroalimentaria SENASICA (2020). Malezas reglamentadas. <https://www.gob.mx/senasica/documentos/malezas-reglamentadas-110914>
- Medal, J., &Bustamante, N. (2015). 4.2-control biológico de plantas invasoras en Latinoamérica[.https://www.cabi.org/ISC/FullTextPDF/2013/20133339055.pdf](https://www.cabi.org/ISC/FullTextPDF/2013/20133339055.pdf)
- Mendez Navarrete, G. S. (2019). *Evaluación de extractos vegetales con potencial para el control de malezas en agricultura orgánica*. [https://repositorio.uteq.edu.ec/jspui/bitstream/43000/3684/1/T-UTEQ-](https://repositorio.uteq.edu.ec/jspui/bitstream/43000/3684/1/T-UTEQ-0175.pdf)[0175.pdf](https://repositorio.uteq.edu.ec/jspui/bitstream/43000/3684/1/T-UTEQ-0175.pdf)
- Pérez-Moreno, L., Castañeda-Cabrera, C., Ramos-Tapia, M., &Tafoya-Razo, J. A. (2014). Control químico preemergente de la maleza en tomate de cáscara. <https://www.redalyc.org/pdf/339/33931213011.pdf>
- Rosales-Robles, E., Sánchez-de la Cruz, R., &Cerda-García, P. A. (2011). Control químico de maleza de hoja ancha en sorgo para grano.<https://www.scielo.org.mx/pdf/rfm/v34n4/v34n4a8.pdf>
- Quadrelli (2019). Métodos para el control de malezas en duraznero. <https://bibliotecavirtual.unl.edu.ar:8443/bitstream/handle/11185/5149/TFI.pdf?sequence=1>
- Walsh, M. (2018). Resistencia a los herbicidas en los cultivos australianos y su manejo. [https://www.aapresid.org.ar/wp-content/uploads/sites/3/2013/02/walsh-michael-acta\\_spa-para](https://www.aapresid.org.ar/wp-content/uploads/sites/3/2013/02/walsh-michael-acta_spa-para-web-rem.pdf)[web-rem.pdf](https://www.aapresid.org.ar/wp-content/uploads/sites/3/2013/02/walsh-michael-acta_spa-para-web-rem.pdf)

**Elemento de competencia 3:** Diseñar programas de control de malezas reglamentadas mediante técnicas innovadoras para prevenir su desarrollo en cultivos agrícolas y ornamentales con base en la NOM-043-FITO-1999.

**Competencias blandas a promover:** Innovación

### **EC3 Fase I: Reconocimiento y caracterización ecológica de las malezas.**

**Contenido:** Reconocimiento de las características físicas de las malezas, el medio ambiente en que se presentan y su asociación con diferentes cultivos.

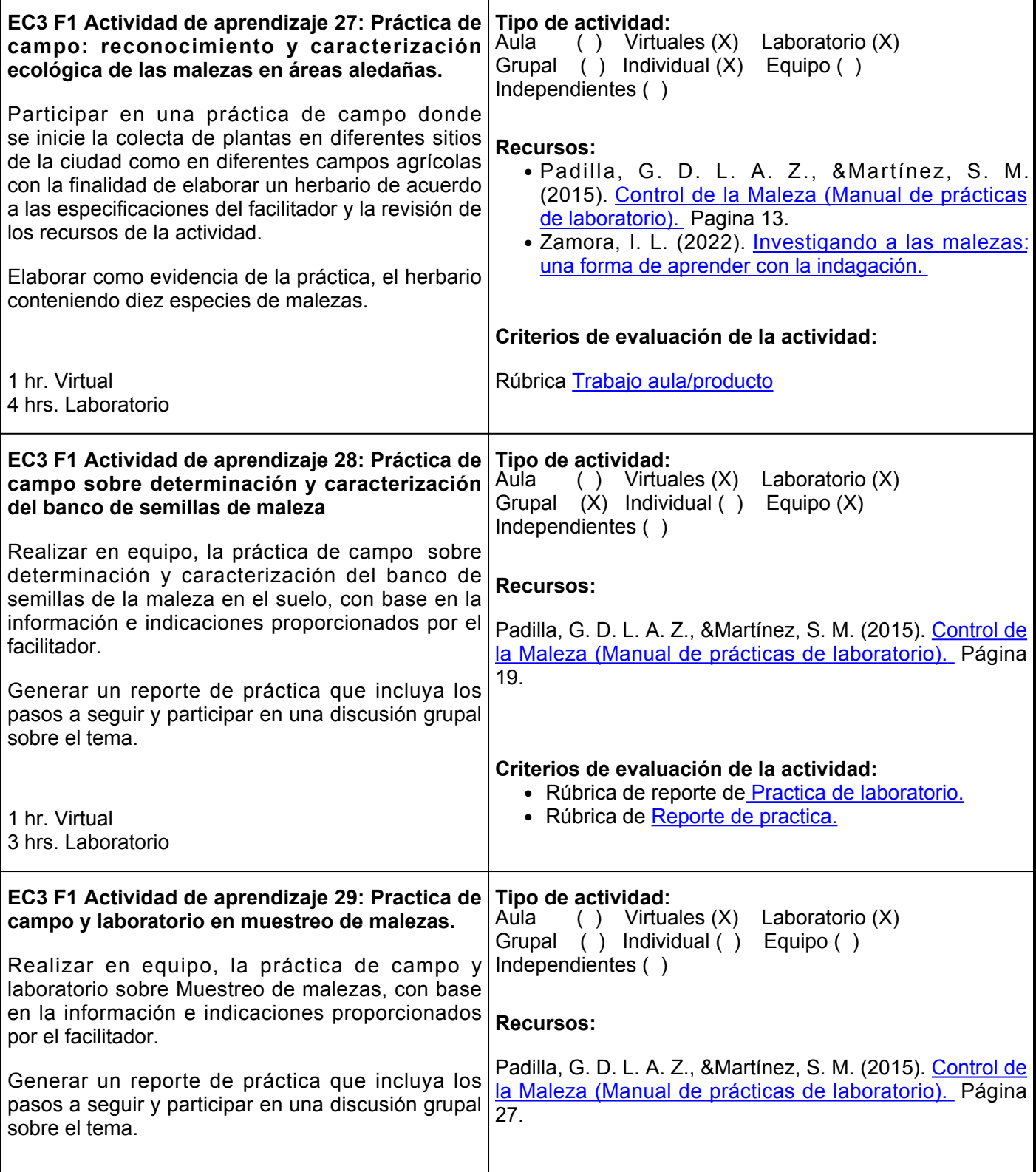

1 hr. Virtual 4 hrs. Laboratorio **Criterios de evaluación de la actividad:** • Rubrica [practica de laboratorio.](https://www.ues.mx/archivos/alumnos/rubricas/Practica_de_Laboratorio.pdf) • Rubric[a](https://www.ues.mx/archivos/alumnos/rubricas/27_Rubrica_Reporte_de_practicas.pdf) [practica de campo.](https://www.ues.mx/archivos/alumnos/rubricas/27_Rubrica_Reporte_de_practicas.pdf) **EC3 Fase II: Competitividad de las malezas en campo, nivel de daño económico y control. Contenido:** Características físicas de las malezas presentes en campo, evaluación de daño económico y control. **EC3 F2 Actividad de aprendizaje 30: Práctica de laboratorio sobre evaluación de la capacidad competitiva de la maleza en campo.** Realizar, en equipo, la práctica de laboratorio sobre determinación y caracterización del banco de semillas de la maleza en el suelo, con base en la información e indicaciones proporcionados por el facilitador. Generar un reporte de práctica que incluya los pasos a seguir y participar en una discusión grupal sobre el tema. 1 hr. Virtual 3 hrs. Laboratorio **Tipo de actividad:**  $(Y, Y)$  Virtuales  $(X)$  Laboratorio  $(X)$ Grupal (X) Individual ( ) Equipo ( ) Independientes ( ) **Recursos:** Padilla, G. D. L. A. Z., &Martínez, S. M. (2015). [Control de](http://portal.cuautitlan.unam.mx/manuales/Manual_control_de_la_maleza.pdf) [la Maleza \(Manual de prácticas de laboratorio\).](http://portal.cuautitlan.unam.mx/manuales/Manual_control_de_la_maleza.pdf) Página 37. **Criterios de evaluación de la actividad:** ● Rúbrica [Practica de laboratorio.](https://www.ues.mx/archivos/alumnos/rubricas/Practica_de_Laboratorio.pdf) ● Rúbric[a Practica de campo.](https://www.ues.mx/archivos/alumnos/rubricas/27_Rubrica_Reporte_de_practicas.pdf) **EC3 F2 Actividad de aprendizaje 31: Practica de campo y laboratorio para la determinación del nivel de daño económico de las malezas en** Realizar, en equipo, la práctica de campo y laboratorio sobre determinación del nivel de daño económico de las malezas en los cultivos, con base en la información e indicaciones proporcionados por el facilitador. Generar un reporte de práctica que incluya los pasos a seguir y participar en una discusión grupal sobre el tema. 1 hr. Virtual 2 hrs. Laboratorio **Tipo de actividad:** ( ) Virtuales (X) Laboratorio (X) Grupal ( ) Individual ( ) Equipo ( ) Independientes ( ) **Recursos:** Padilla, G. D. L. A. Z., &Martínez, S. M. (2015). [Control de](http://portal.cuautitlan.unam.mx/manuales/Manual_control_de_la_maleza.pdf) [la Maleza \(Manual de prácticas de laboratorio\).](http://portal.cuautitlan.unam.mx/manuales/Manual_control_de_la_maleza.pdf) Página 43. **Criterios de evaluación de la actividad:** • Rúbrica [Reporte práctica de laboratorio.](https://www.ues.mx/archivos/alumnos/rubricas/Practica_de_Laboratorio.pdf) ● Rúbric[a reporte de Práctica.](https://www.ues.mx/archivos/alumnos/rubricas/27_Rubrica_Reporte_de_practicas.pdf) **EC3 F2 Actividad de aprendizaje 32: Práctica de laboratorio de análisis de etiquetas.** Realizar en equipo, la práctica de laboratorio sobre análisis de etiquetas para el control de la maleza en el suelo. Con base en la información e indicaciones proporcionados por el facilitador. **Tipo de actividad:** ( ) Virtuales (X) Laboratorio (X) Grupal ( ) Individual ( ) Equipo (X) Independientes ( ) **Recursos:** Padilla, G. D. L. A. Z., & Martínez, S. M. (2015). [Control de](http://portal.cuautitlan.unam.mx/manuales/Manual_control_de_la_maleza.pdf)

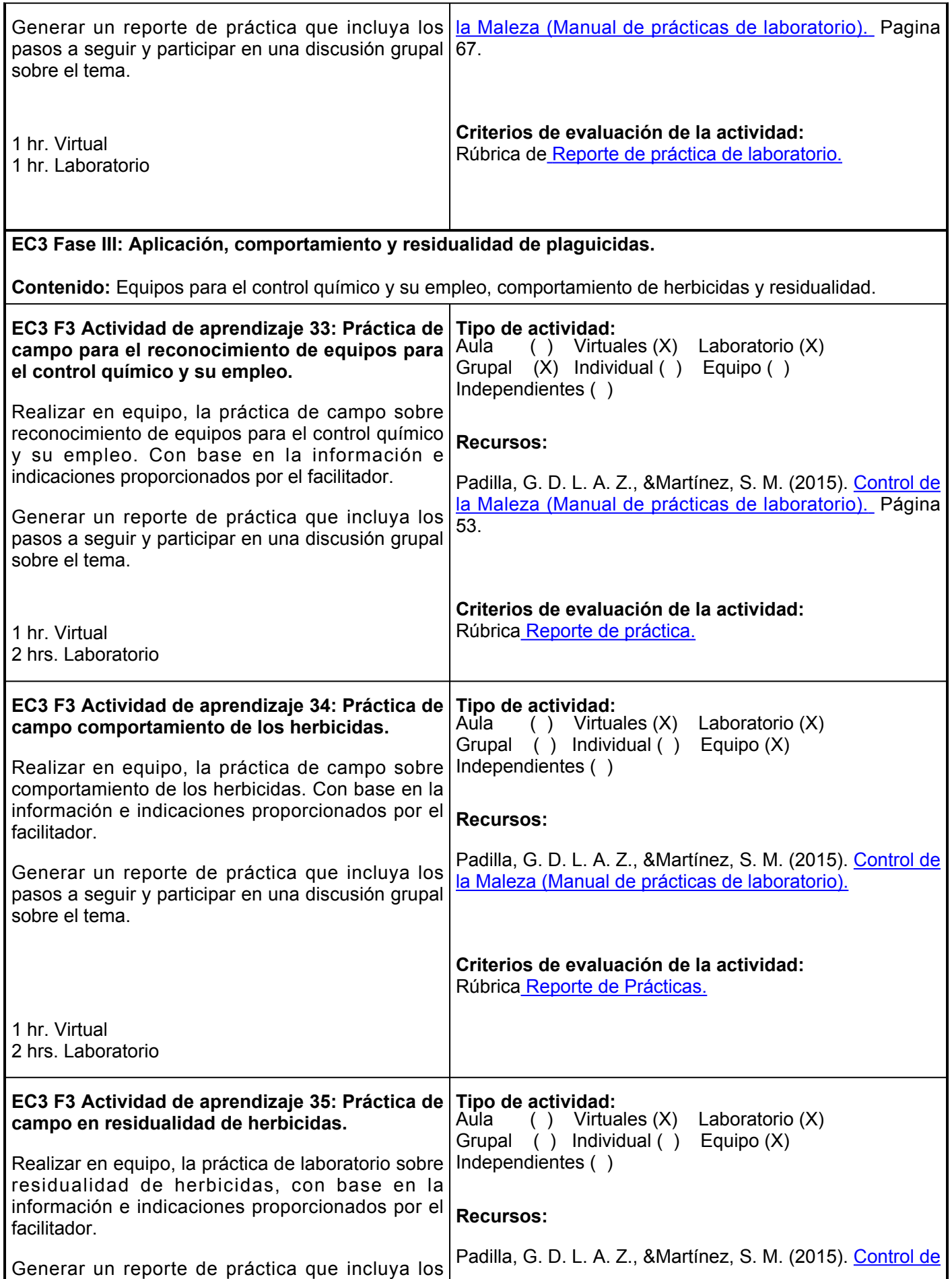

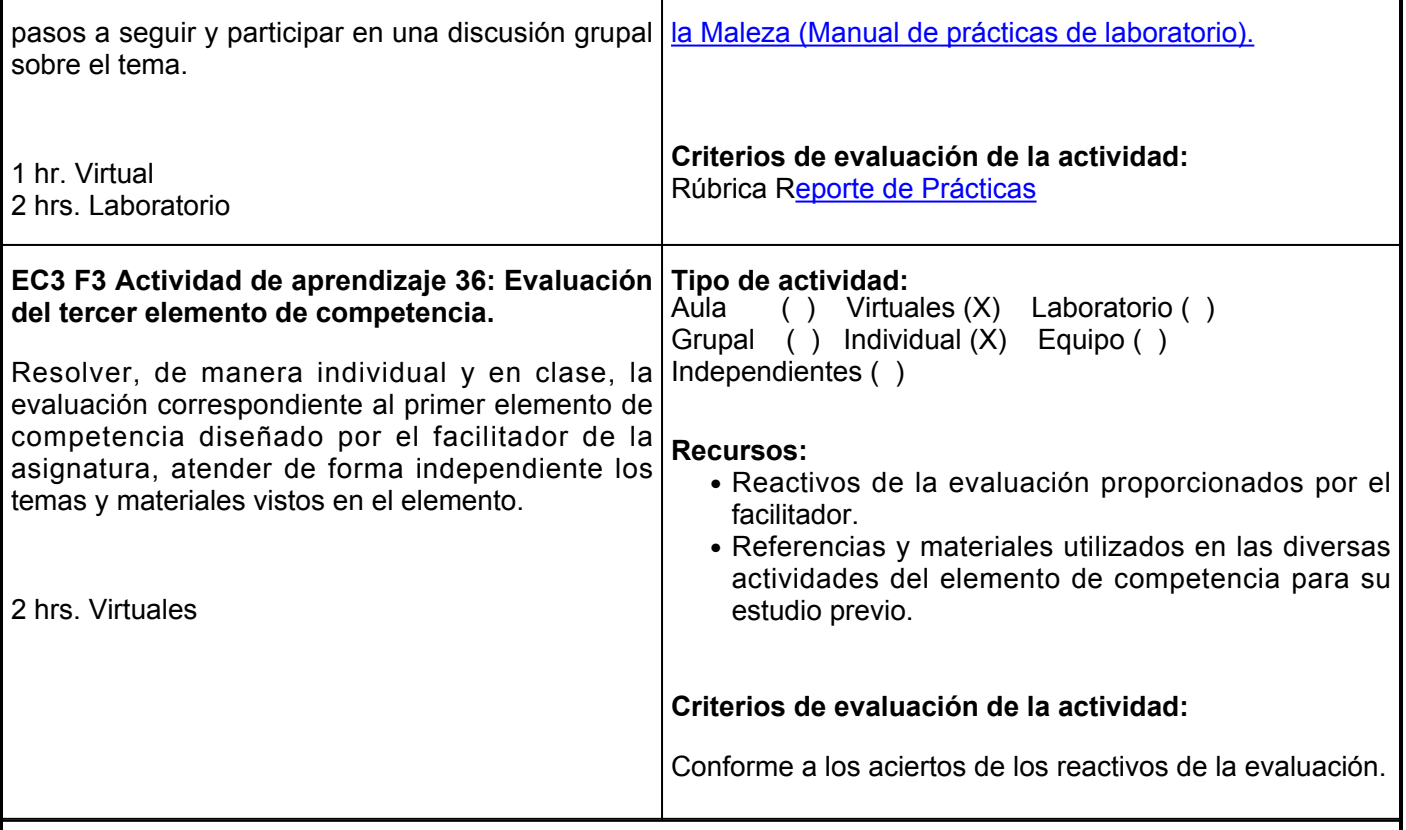

### **Evaluación formativa:**

- Práctica de campo sobre el reconocimiento y caracterización ecológica de las malezas en áreas aledañas.
- Práctica de campo y laboratorio para la determinación y caracterización del banco de semillas de la maleza en el suelo.
- Práctica de campo y laboratorio en muestreo de malezas.
- Práctica de laboratorio evaluación de la capacidad competitiva de la maleza en campo.
- Práctica de campo y laboratorio para la determinación del nivel de daño económico de las malezas en los cultivos.
- Práctica de laboratorio de análisis de etiquetas.
- Práctica de campo para el reconocimiento de equipos para el control químico y su empleo.
- Práctica de campo comportamiento de los herbicidas.
- Práctica de campo en residualidad de herbicidas.
- Evaluación del tercer elemento de competencia.

### **Fuentes de información**

- Padilla, G. D. L. A. Z., &Martínez, S. M. (2015). Control de la Maleza (Manual de prácticas de laboratorio). [http://portal.cuautitlan.unam.mx/manuales/Manual\\_control\\_de\\_la\\_maleza.pdf](http://portal.cuautitlan.unam.mx/manuales/Manual_control_de_la_maleza.pdf)
- Zamora, I. L. (2022). Investigando a las malezas: una forma de aprender con la indagación.<https://www.ctes.org.mx/index.php/ctes/article/view/769/980>
- Zamora, I. L. (2022). Investigando a las malezas: una forma de aprender con la indagación. [file:///C:/Users/52735/Downloads/769-Texto%20del%20art%C3%ADculo-3137-1-10-](file:///C:/Users/52735/Downloads/769-Texto%20del%20art%C3%ADculo-3137-1-10-20220412%20(1).pdf) [20220412%20\(1\).pdf](file:///C:/Users/52735/Downloads/769-Texto%20del%20art%C3%ADculo-3137-1-10-20220412%20(1).pdf)
- Foresto, E., Amuchástegui, M. A., Nuñez, C. O., &Ibarra, L. E. (2022). El banco de semillas del suelo. Una

metodología experimental sencilla, reproducible y de bajo costo para aprender sobre la biología de las malezas. [https://ri.conicet.gov.ar/bitstream/handle/11336/182031/CONICET\\_Digital\\_Nro.3d24906e-c3c9-](https://ri.conicet.gov.ar/bitstream/handle/11336/182031/CONICET_Digital_Nro.3d24906e-c3c9-4df9-8f56-9e0eda7f61fd_B.pdf?sequence=2) [4df9-8f56-9e0eda7f61fd\\_B.pdf?sequence=2](https://ri.conicet.gov.ar/bitstream/handle/11336/182031/CONICET_Digital_Nro.3d24906e-c3c9-4df9-8f56-9e0eda7f61fd_B.pdf?sequence=2)

### **Políticas**

A fin de fomentar la calidad y la ética del trabajo en el salón de clases y prácticas de laboratorio y/o campo, se han acordado al seno de la Academia de Horticultura lo siguiente:

Al inicio del curso, el facilitador establecerá los porcentajes de evaluación en cada punto a consideración como asistencia, participación, entrega, actividades, laboratorio, evaluaciones, proyectos, etcétera.

- Así mismo, el facilitador establecerá los horarios y las vías de comunicación, considerando al menos una vía alterna a la plataforma educativa.
- Los alumnos y maestros deben llegar y salir puntualmente de clase (Se deben impartir 50 minutos de clase).
- No habrá tolerancia para entrar al salón de clases ni laboratorio, no existen retardos; el facilitador siempre registrará FALTA del alumno.
- No se permite la entrega tardía de tareas y los formatos establecidos para ellas, debe respetar las fechas indicadas por el facilitador. El facilitador dará retroalimentación de la solución de tareas a más tardar dos sesiones después de la entrega de estas.
- El facilitador entregará los

# **Metodología**

Para un óptimo aprendizaje de los aspectos que corresponden a la materia se sugiere, antes de asistir a la clase presencial: Revisar diariamente la sección de actividades en la plataforma educativa para desarrollar la actividad del día para que contemple una planeación adecuada y pueda cumplir en tiempo y forma.

Analizar las presentaciones y enlaces para cada tema en la sección de documentos y/o vínculos.

Leer con detenimiento cada actividad.

Realizar la actividad propuesta individualmente (o en equipo, cuando así se indique), aplicando los conocimientos adquiridos. Cuando sea requerido, deberás enviar un archivo desde la sección de actividades de esta plataforma.

Algunas actividades se realizarán a mano, con letra legible y deberán entregarse en el aula para su coevaluación. En cada Actividad se encuentran accesos a ligas de las Rúbricas, deberás revisarlas, para que estés enterado sobre cómo se evaluará cada actividad.

El facilitador determinará sus propias formas de evaluar, determinando tipos de presentaciones, así como longitud del desarrollo de la actividad, así como tiempos de entrega de las actividades.

Es responsabilidad del estudiante gestionar los procedimientos necesarios para alcanzar el desarrollo de las competencias del

# **Evaluación**

La evaluación del curso se realizará de acuerdo con el Reglamento Escolar vigente que considera los siguientes artículos:

ARTÍCULO 27. La evaluación es el proceso que permite valorar el desarrollo de las competencias establecidas en las secuencias didácticas del plan de estudio del programa educativo correspondiente. Su metodología es integral y considera diversos tipos de evidencias de conocimiento, desempeño y producto por parte del alumno.

ARTÍCULO 28. Las modalidades de evaluación en la Universidad son:

Diagnóstica permanente, entendiendo esta como la evaluación continua del estudiante durante la realización de una o varias actividades;

Formativa, siendo esta, la evaluación al alumno durante el desarrollo de cada elemento de competencia; y

Sumativa es la evaluación general de todas y cada una de las actividades y evidencias de las secuencias didácticas.

Sólo los resultados de la evaluación sumativa tienen efectos de acreditación y serán reportados al departamento de registro y control escolar.

ARTÍCULO 29. La evaluación sumativa será realizada tomando en consideración de manera conjunta y razonada, las evidencias del desarrollo de las competencias y los aspectos relacionados con las actitudes y valores logradas por el

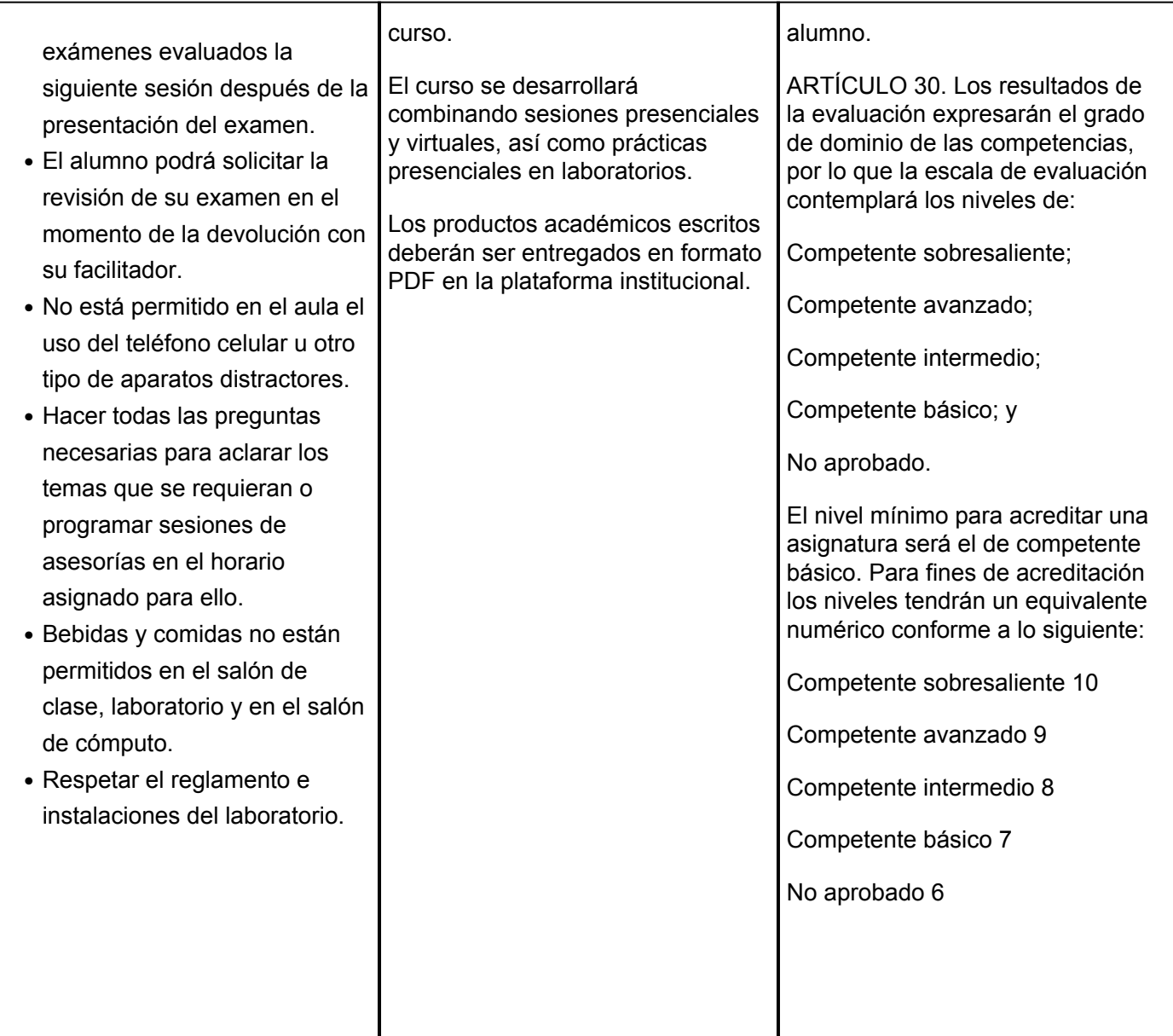